## Tabla de Contenido

## Introducción a contra de la contra de la contra de la contra de la contra de la contra de la contra de la contra de la contra de la contra de la contra de la contra de la contra de la contra de la contra de la contra de la

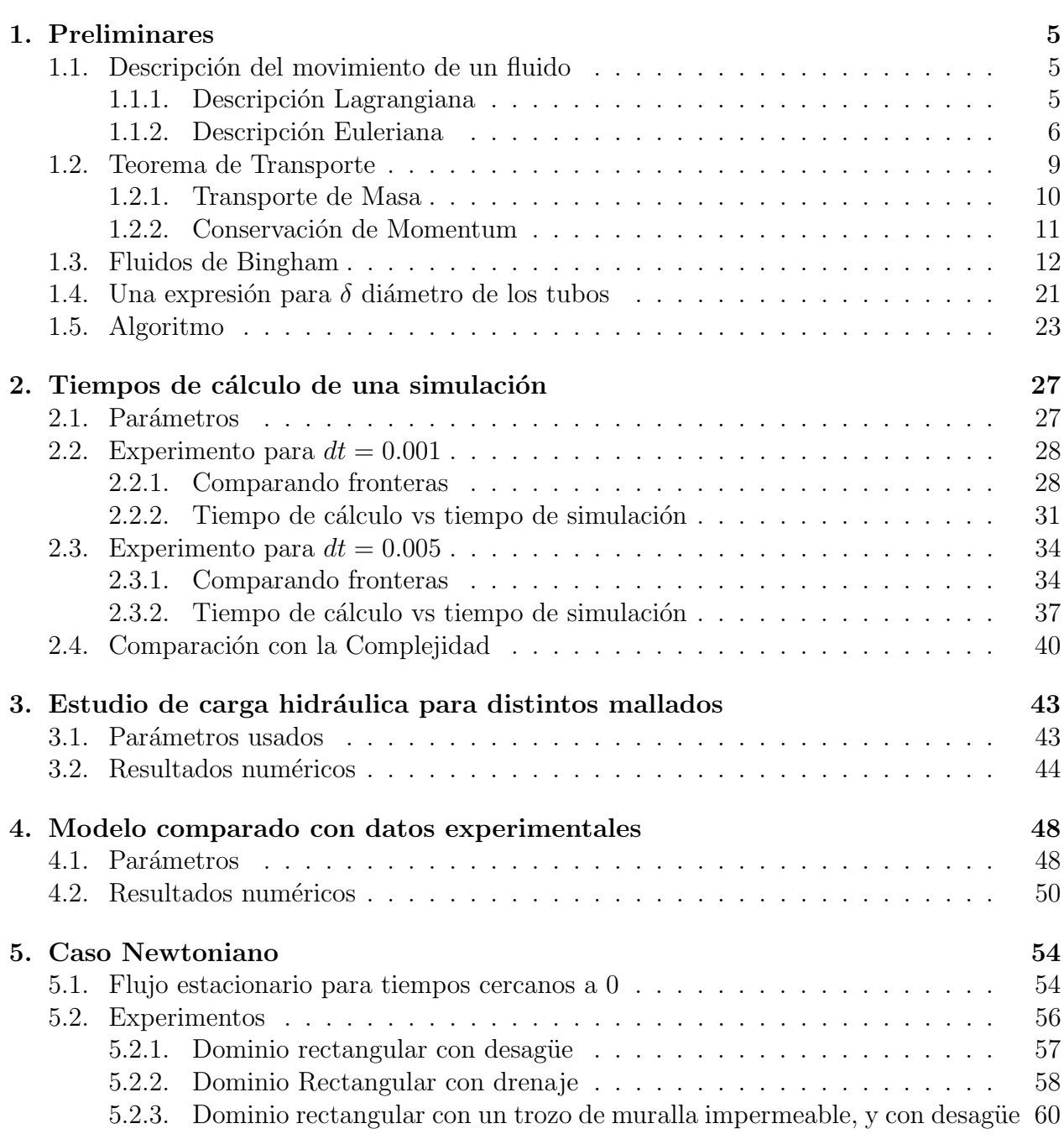

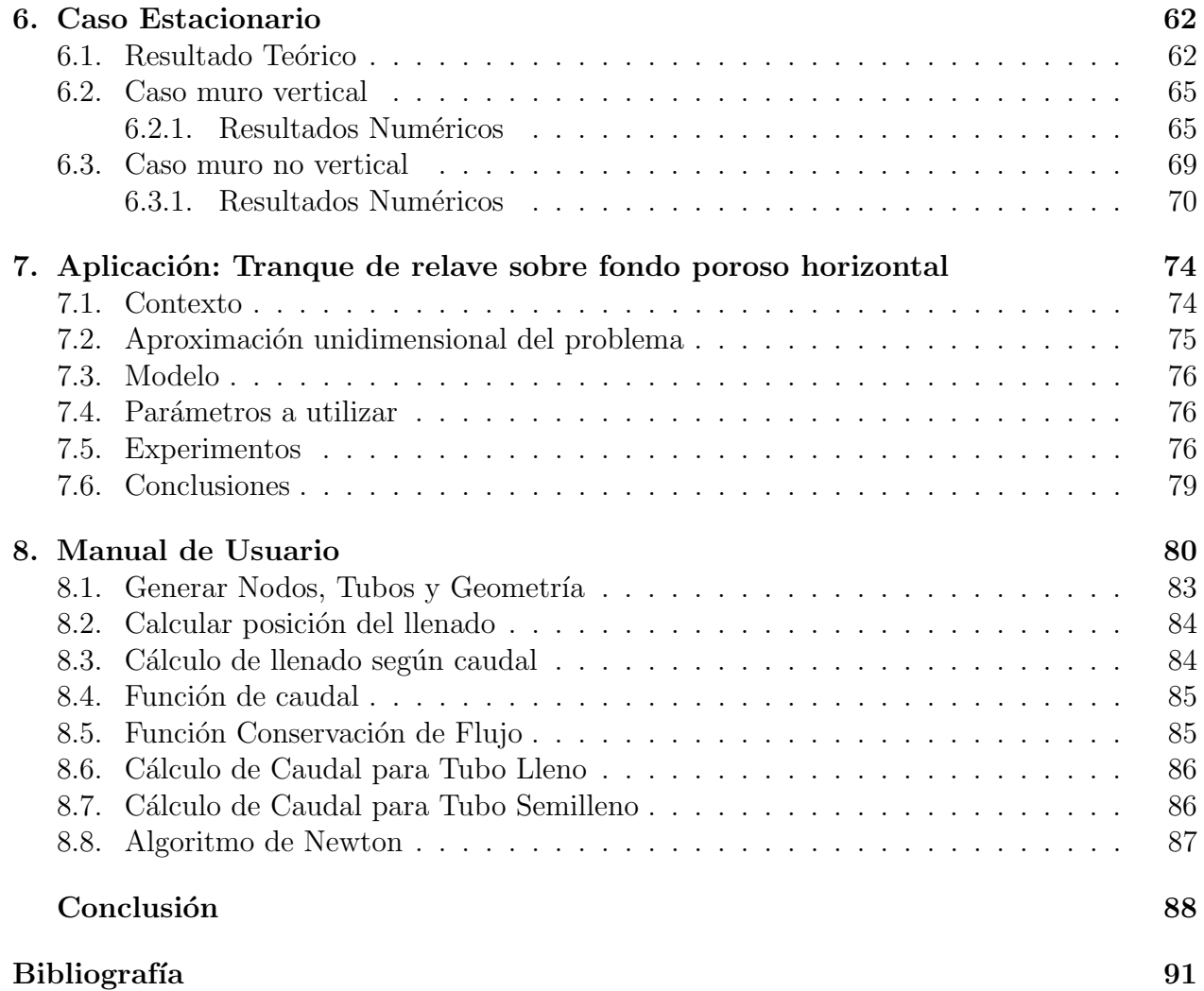

## ´ Indice de Tablas

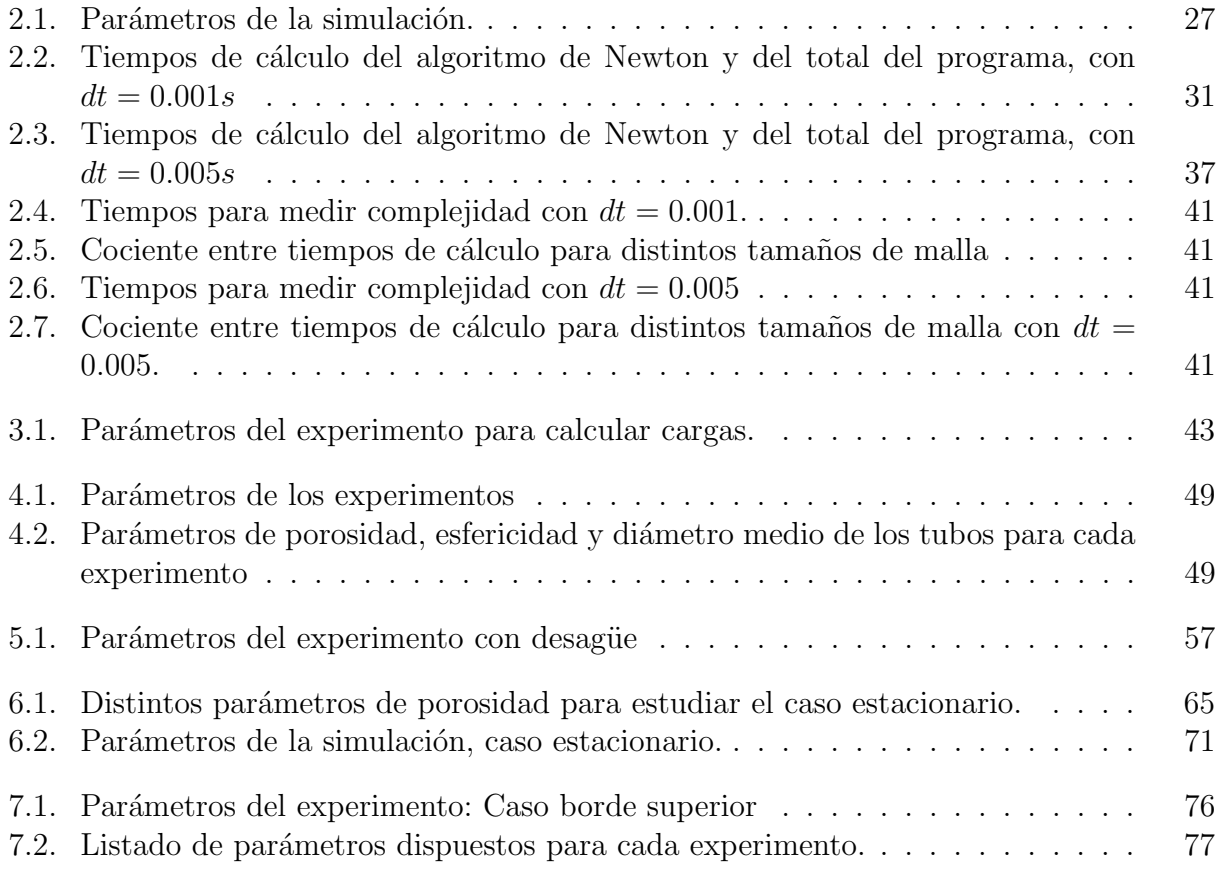

## ´ Indice de Ilustraciones

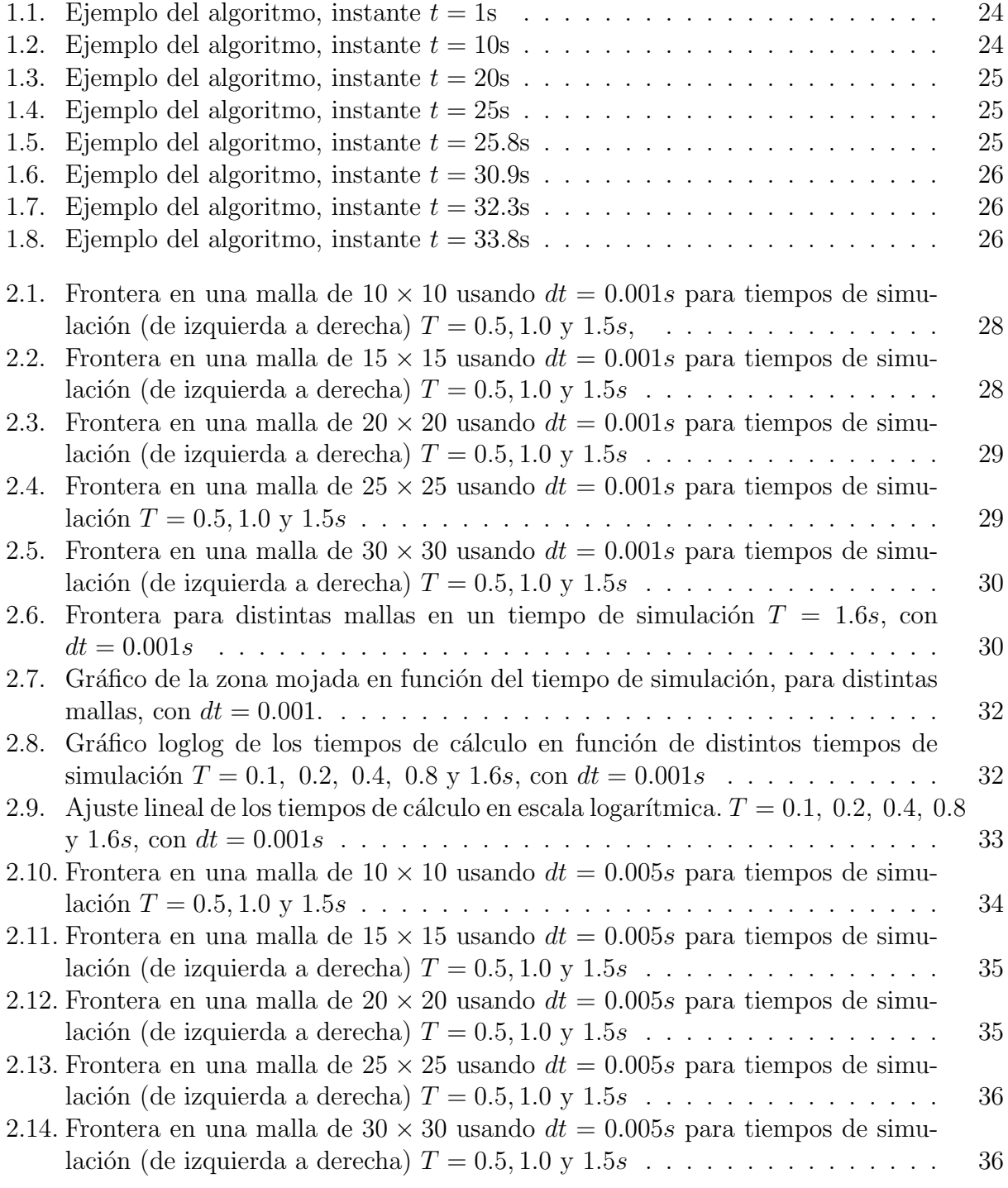

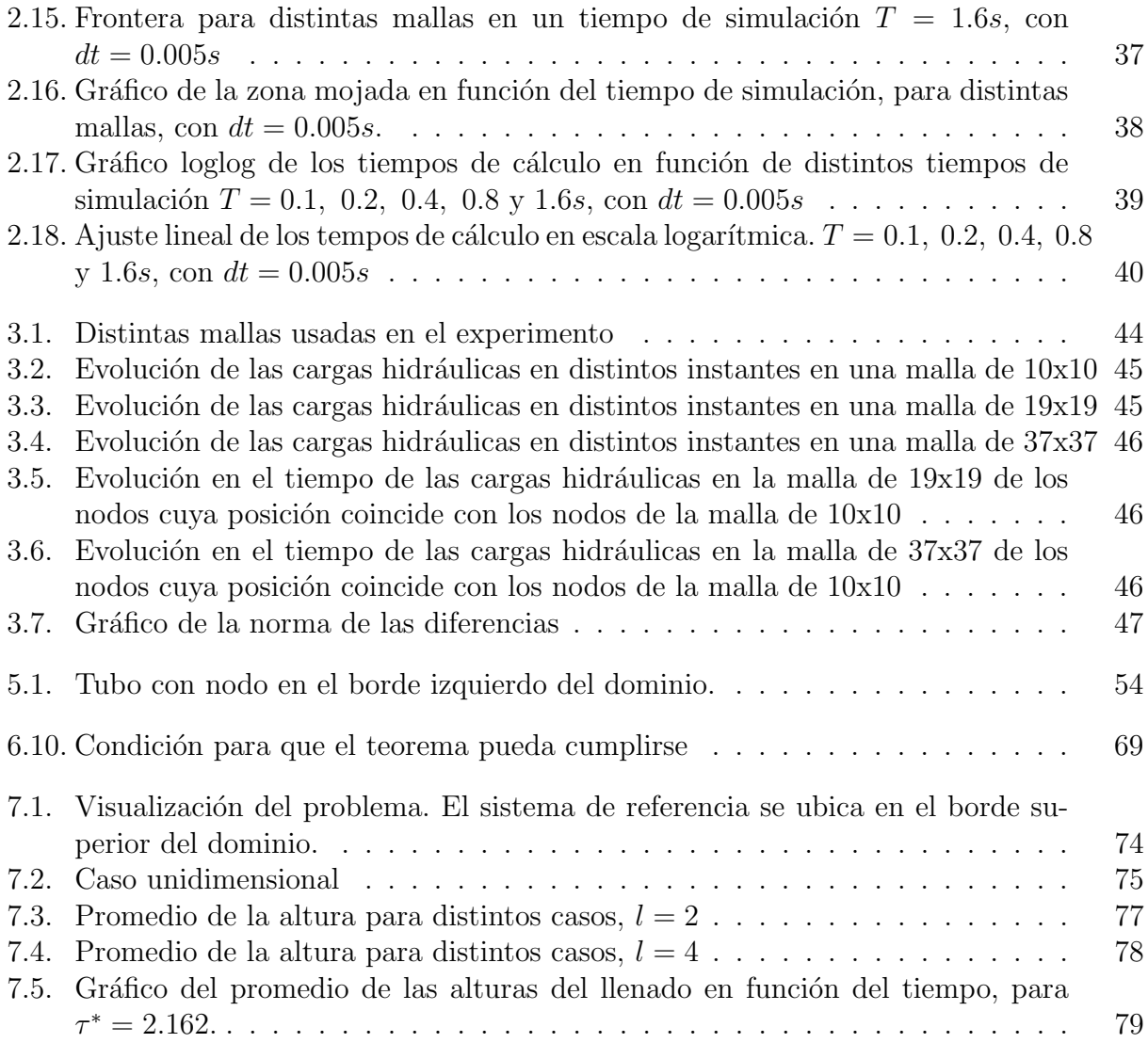